# Dépannage de l'erreur de création de discussion Webex Connect au noeud Créer une tâche J

### **Contenu**

**Introduction** Conditions préalables Conditions requises Components Used Problème Raison de l'échec **Solution** 

### **Introduction**

Ce document décrit une des raisons possibles pour lesquelles la création initiale de la discussion échoue au noeud Créer une tâche.

Erreur détectée :

This conversation has been closed.

Contribution de Bhushan Suresh - Ingénieur TAC Cisco

## Conditions préalables

#### Conditions requises

Cisco vous recommande de prendre connaissance des rubriques suivantes :

- Webex Contact Center (WxCC) 2.0
- Webex connectportal avec flux de messagerie configurés

#### Components Used

Les informations contenues dans ce document sont basées sur les versions de logiciel suivantes :

 $\cdot$  WxCC 2.0

The information in this document was created from the devices in a specific lab environment. All of the devices used in this document started with a cleared (default) configuration. Si votre réseau est en ligne, assurez-vous de bien comprendre l'incidence possible des commandes.

# Problème

Lorsque vous ouvrez le flux et activez les journaux de débogage décryptés, l'erreur value is mandatory , name : origin est visible à la Create Task noeud :

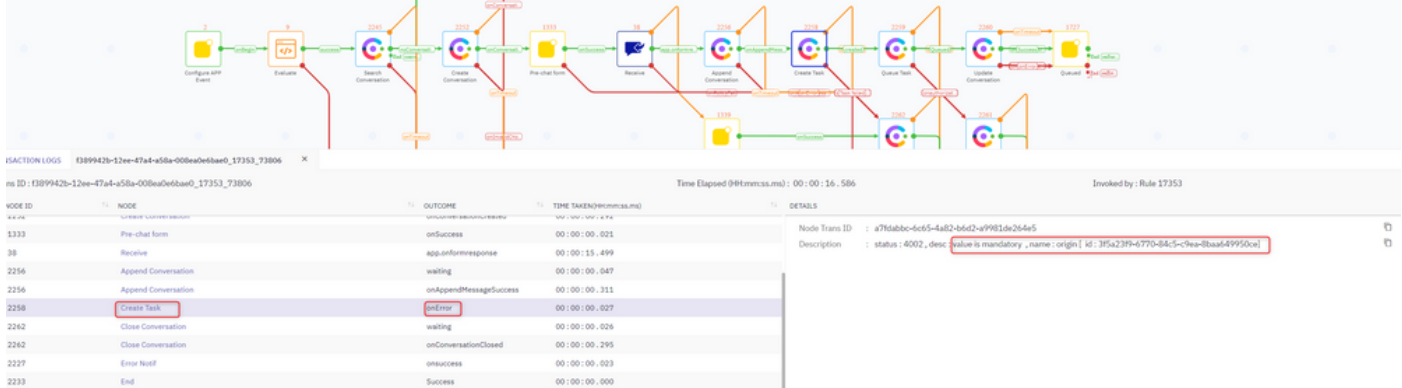

#### Description de l'erreur :

status : 4002 , desc : value is mandatory , name : origin [ id : 3f5a23f9-6770-84c5-c9ea-8baa649950ce]

## Raison de l'échec

Le problème réside dans le champ Origine. Double-cliquez sur le bouton Create Task et cochez ces 3 champs :

#### **CUSTOMER DETAILS**

**CUSTOMER ID @** 

\$(n38.inappmessaging.formFields.Email)

**CUSTOMER NAME @** 

\$(n38.inappmessaging.formFields.FirstName)

LIVECHAT USER ID (ORIGIN) @

\$(n38.inappmessaging.formFields.Email)

Accédez aux variables transmises sur le Create Task Noeud traversant Input Variables > Receive et vérifiez la Name et Email dans la barre Cela doit CORRESPONDRE aux variables dans l'image précédente.

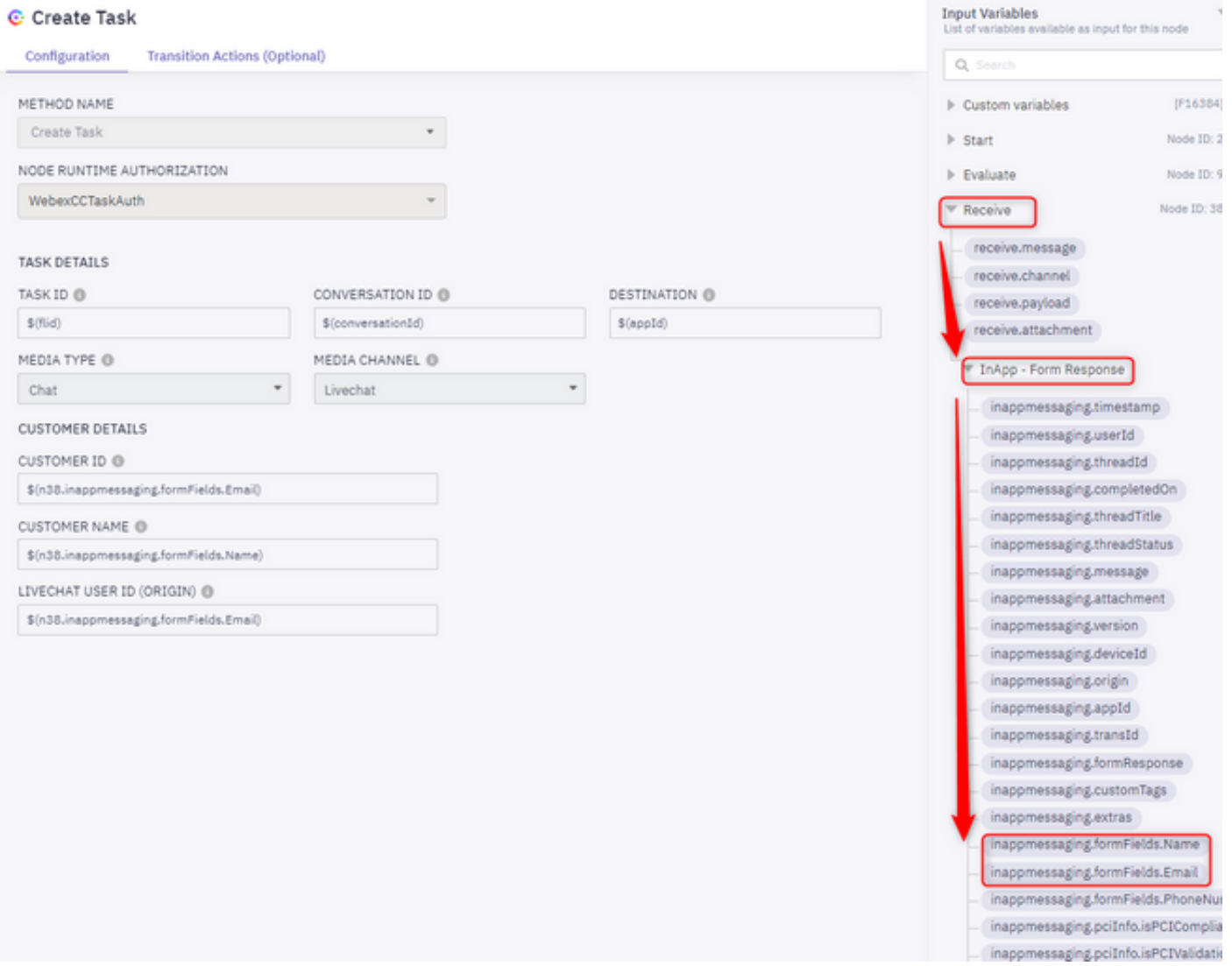

Ces deux champs sont définis à l'aide du modèle de discussion où Name et la Email sont obligatoires.

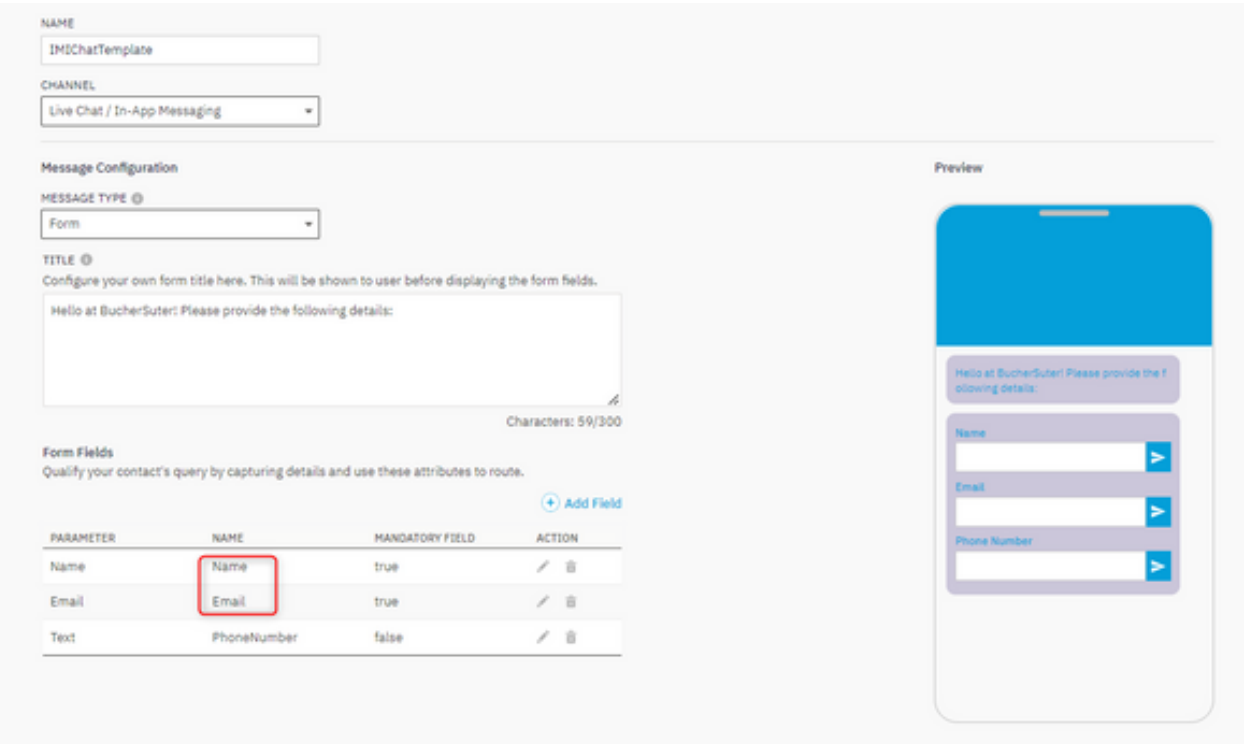

# **Solution**

.

Assurez-vous que **Name** et Email Le paramètre Name est défini sur Name et Email:

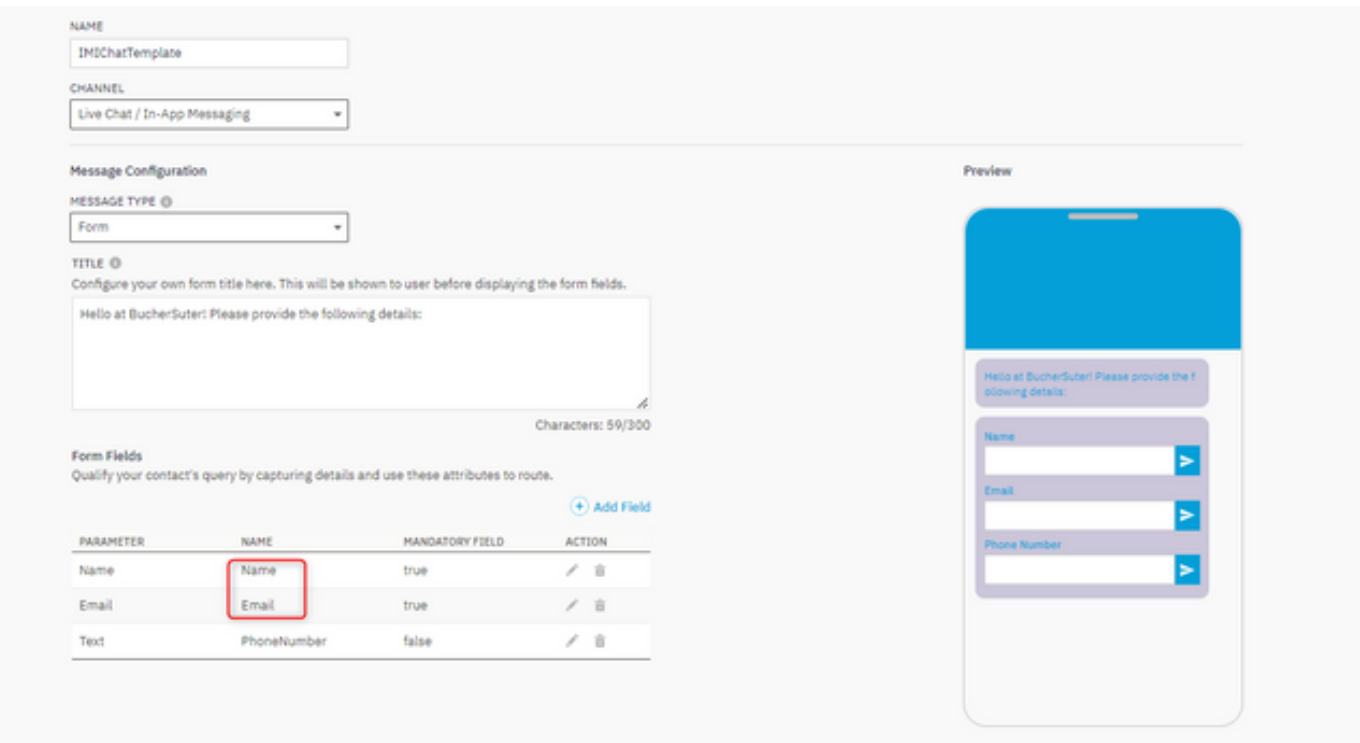

Si vous souhaitez que les champs Nom et E-mail soient nommés différemment, (le paramètre Email est nommé comme eMail et non Email)

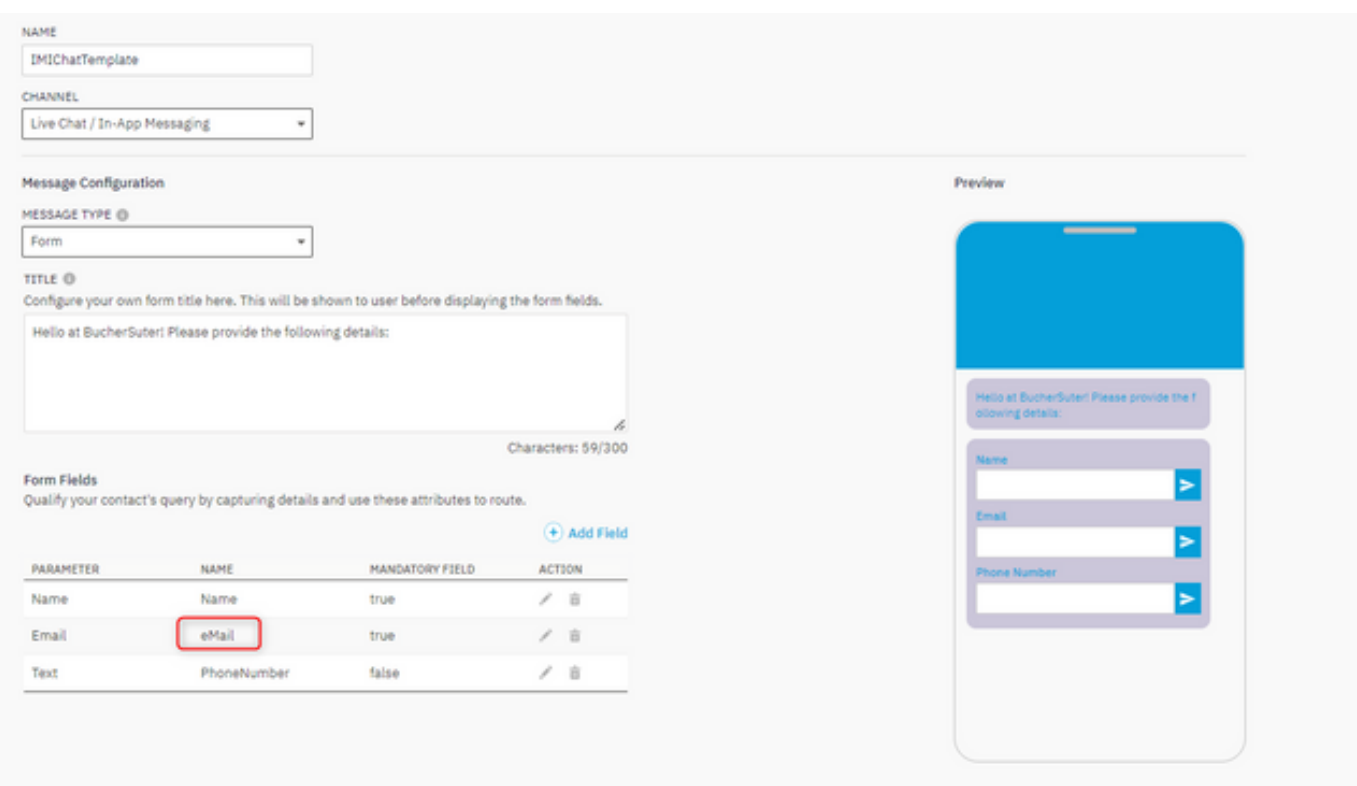

Assurez-vous que les champs sont mis à jour de la même manière sur le noeud Créer une tâche ou que la tâche de création de la discussion échoue.

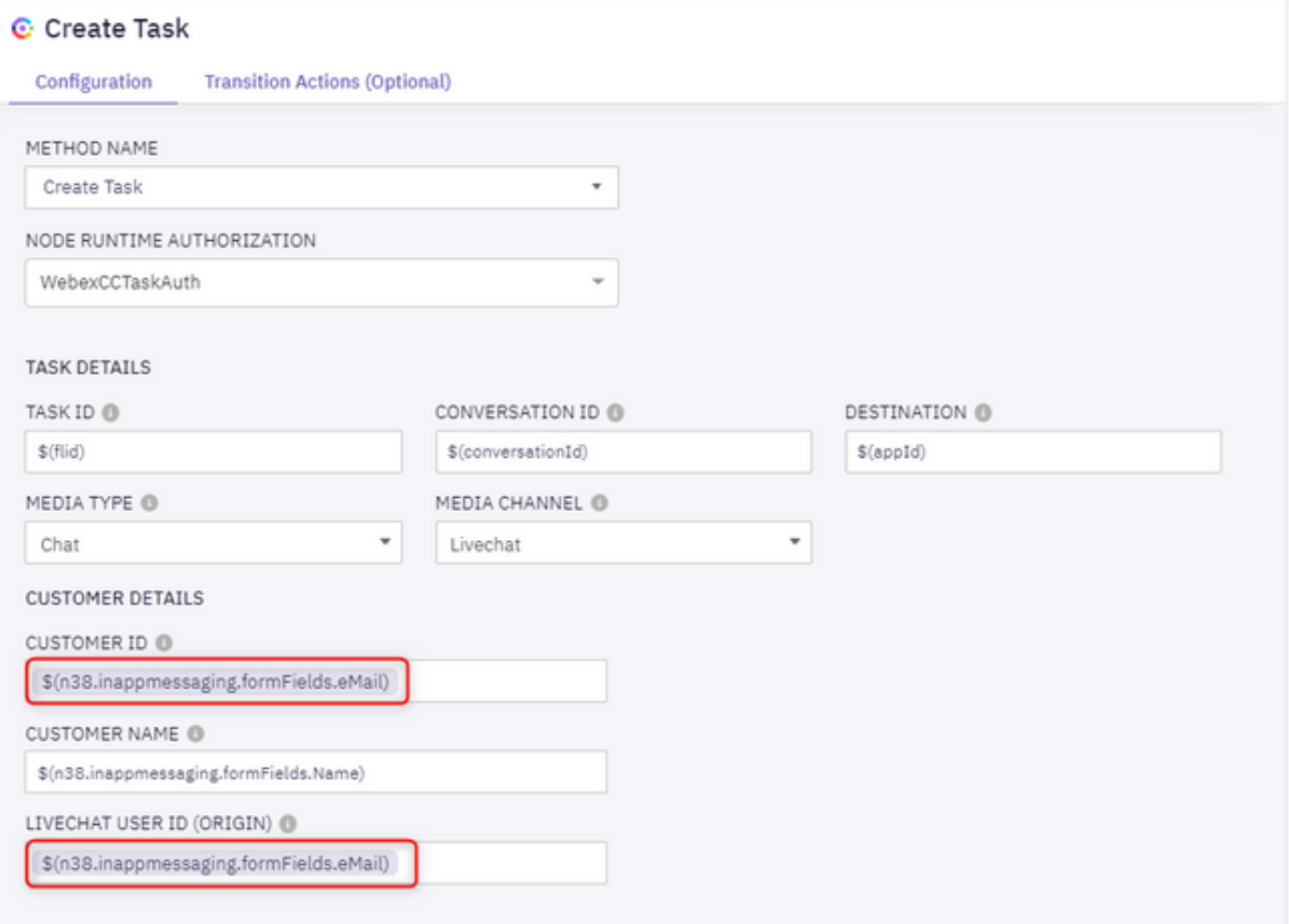